#### 1) IS→studijní materiály→mt\_DNA.rar – soubory ve tvaru jpg, seq a phd https://is.muni.cz/auth/dok/rfmgr.pl

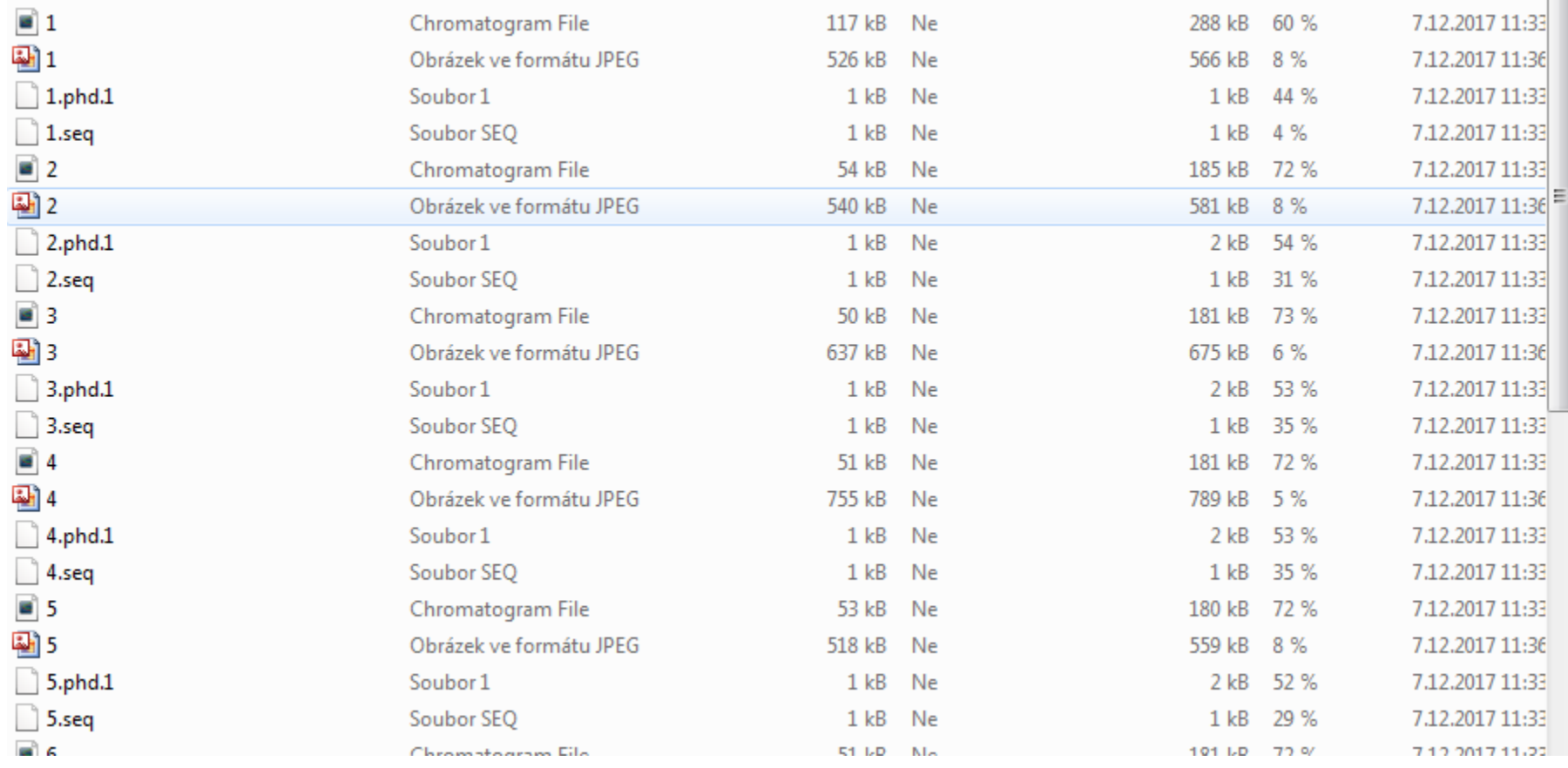

2) Stáhnout Chromas - http://technelysium.com.au/wp/

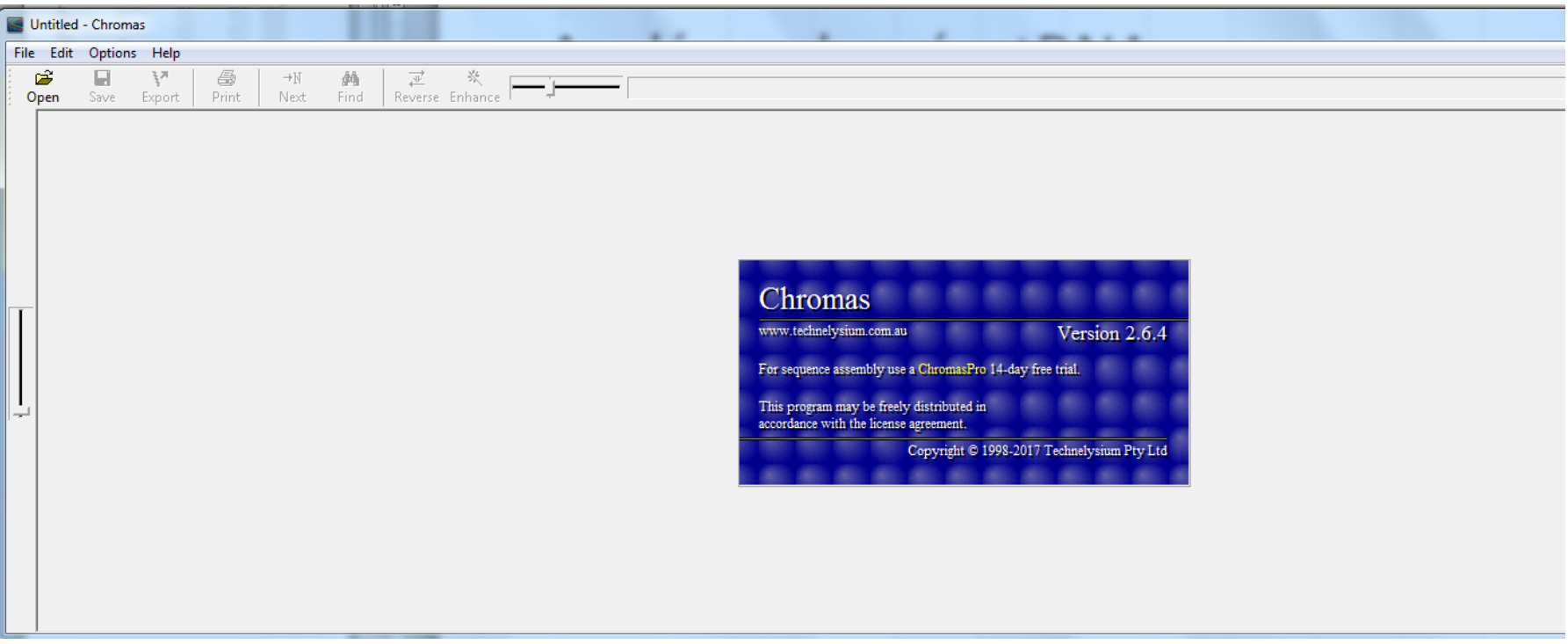

#### 3) V programu otevřít soubor v programu Chromas

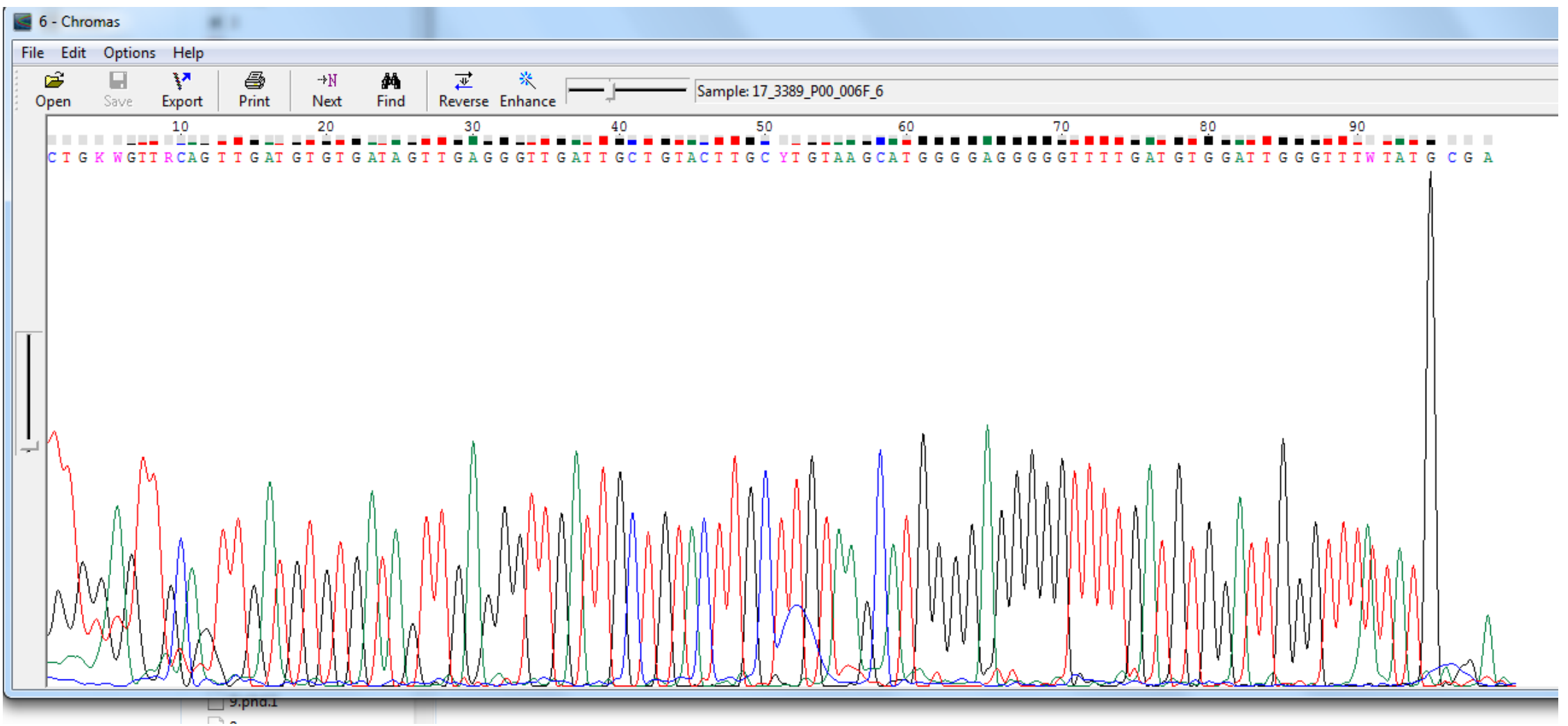

#### 4) Reverzní produkt funkcí "revers a complement " přepsat

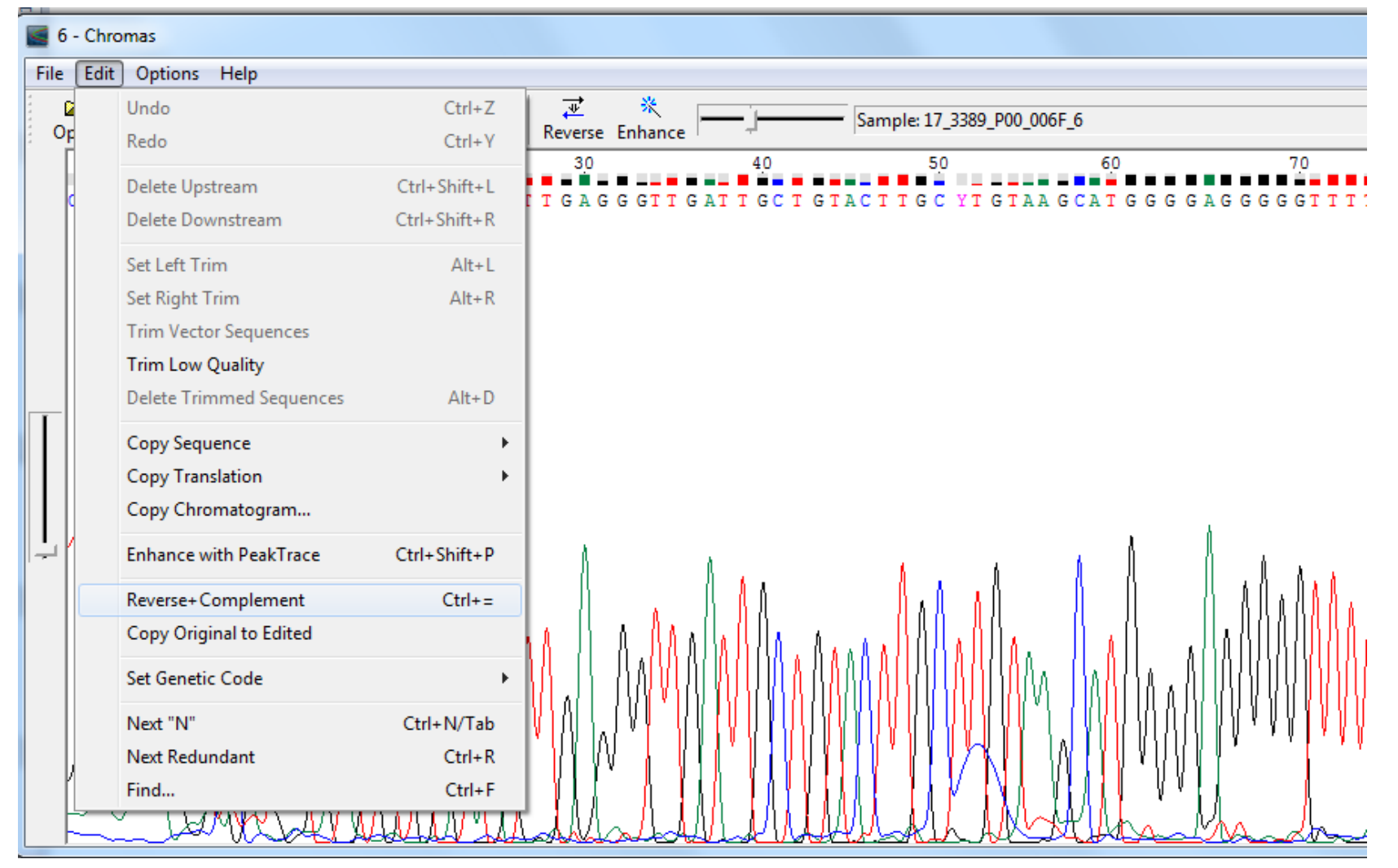

#### 5) Uložit jako FASTA

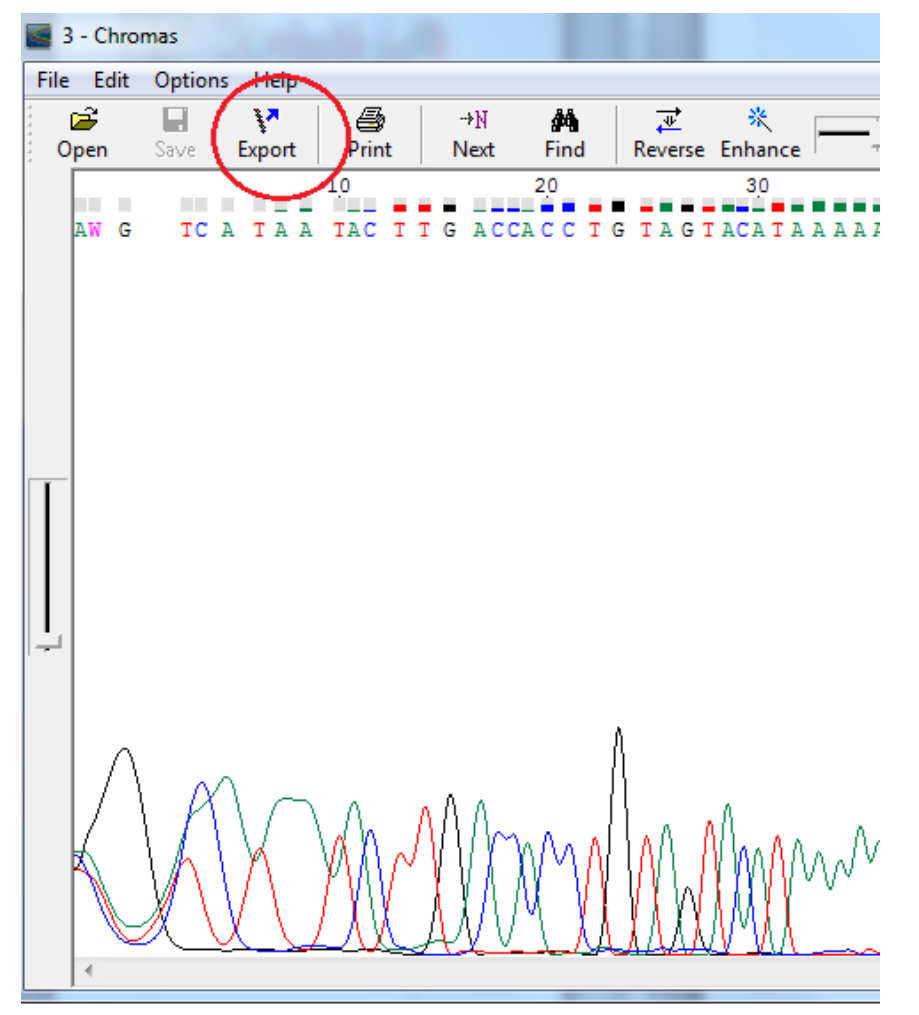

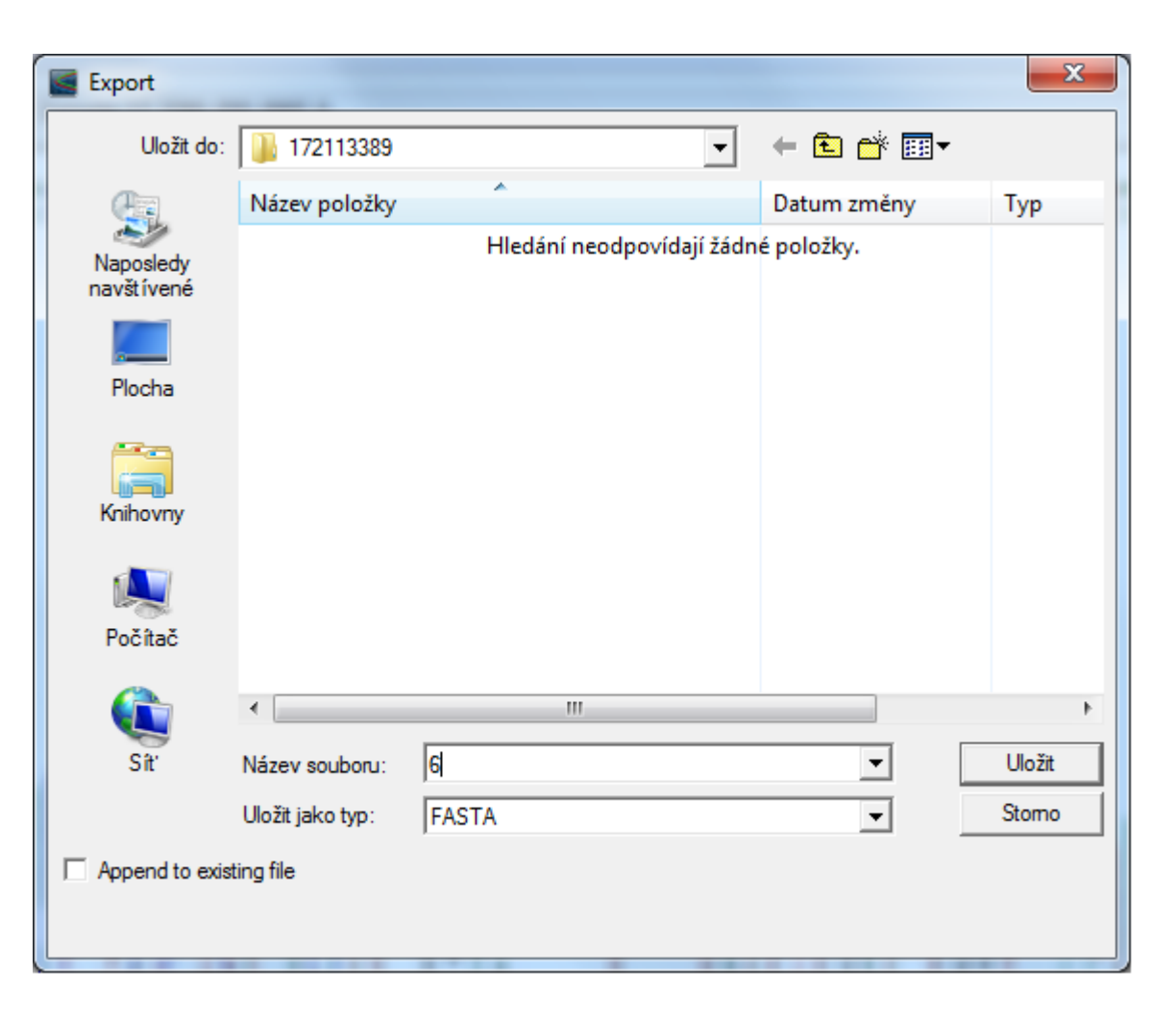

6) Vložit sekvence z jednotlivých amplifikací do souboru "souhrn sekvenci.doc"

**HVI/1 , 165 pb**  CCCAAAGCTAAGATTCTAATTTAAACTATTCTCTGTTCTTTCATGGGGAAGCAGATTTGGGTACCACCCAAGTATTGACTCACC CATCAACAACCGCTATGTATTTCGTACATTACTGCCAGCCACCATGAATATTGTACGGTACCATAAATACTTGACCACCTG

#### **HVI/2, 137 pb**

TACATTACTGCCAGCCACCATGAATATTGTACGGTACCATAAATACTTGACCACCTGTAGTACATAAAAACCCAATCCACATCA AAACCCCCTCCCCATGCTTACAAGCAAGTACAGCAATCAACCCTCAACTATCA

#### **HVI/3, 146 pb,**

CATAAAAACCCAATCCACATCAAAACCCCCTCCCCATGCTTACAAGCAAGTACAGCAATCAACCCTCAACTATCACACATCAA CTGCAACTCCAAAGCCACCCCTCACCCACTAGGATACCAACAAACCTACCCACCCTTAACAGT

#### **HVI/4, 164 pb,**

ACTCCAAAGCCACCCCTCACCCACTAGGATACCAACAAACCTACCCACCCTTAACAGTACATAGTACATAAAGCCATTTACCGT ACATAGCACATTACAGTCAAATCCCTTCTCGTCCCCATGGATGACCCCCCTCAGATAGGGGTCCCTTGACCACCATCCTC

7) Vyznačit primery a poskládat fragmenty jednotlivých úseků mtDNA za sebe

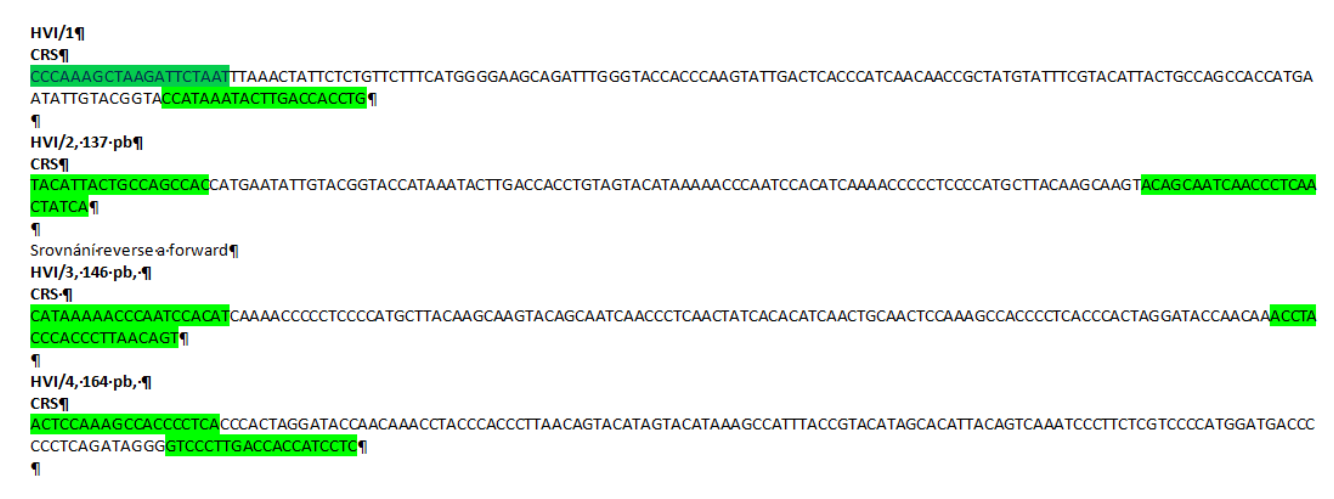

8) Zvýraznit rozdíly oproti rCRS

CCCAAAGCTAAGATTCTAATTTAAACTATTCTCTGTTCTTTCATGGGGAAGCAGATTTGG GTACCACCCAAGTATTGACTCACCCATCAACAACCGCTATGTATTTCGTACATTACTGCC AGCCACCATGAATATTGTACGGTACCATAAATACTTGACCACCTGTAGTACATAAAAACC CTATCACACATCAACTGCAACTCCAAAGCCACCCCTCACCCACTAGGATACCAACAAAC CTACCCACCCTTAACAGTACATAGTACATAAAGCCATTTACCGTACATAGCACATTACAG TCAAATCCCTTCTCGTCCCCATGGATGACCCCCCTCAGATAGGGGTCCCTTGACCACCAT **CCT** 

9) Vložit sekvenci do aplikace mitomaster (https://www.mitomap. org/foswiki/bin/view/M **ITOMASTER/WebHome)** a určit haploskupinu

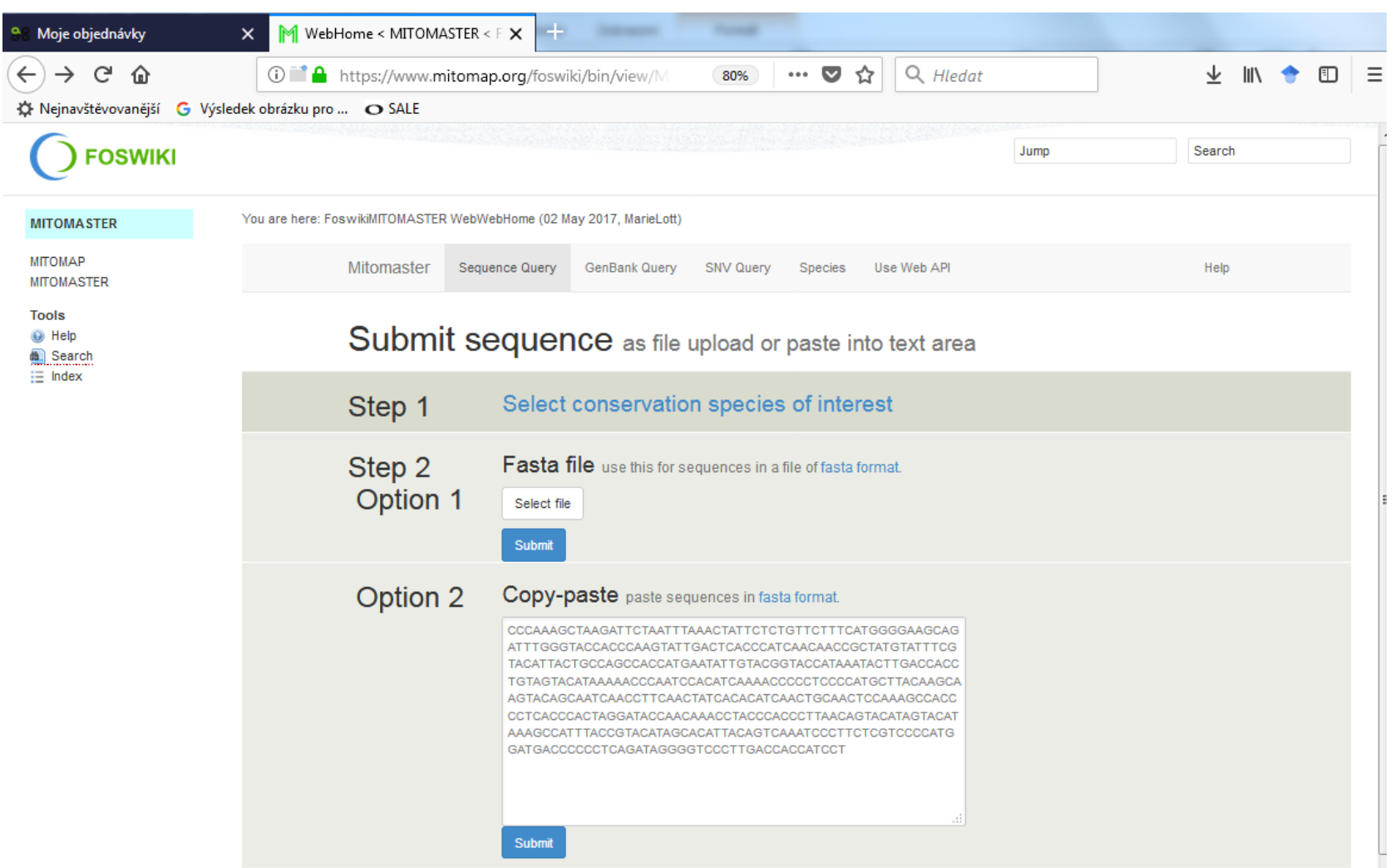

- 1) Úvod (200 slov)
- 2) Materiál (200 slov)
- 3) Metody (300 slov + tabulky)
- 4) Výsledky a závěr (200 slov)

- 1) Úvod (200 slov), co je:
- mtDNA
- $\cdot$  HV1
- · Haploskupina
- · Cíle práce
- $\bullet$ .....

2) Materiál (200 slov):

- Zdroj tkáně
- Popis zachovalosti kostry
- Popis zachovalosti vzorku
- Fotografie vzorku

- 3) Metody (300 slov + tabulky)
- Odběr a očištění vzorku
- Izolace
- Amplifikace + tabulka s rozpisem konkrétní reakční směsi
- Příprava na sekvenaci

- 4) Výsledky a závěr (200 slov)
- Fotografie gelu z ELFO

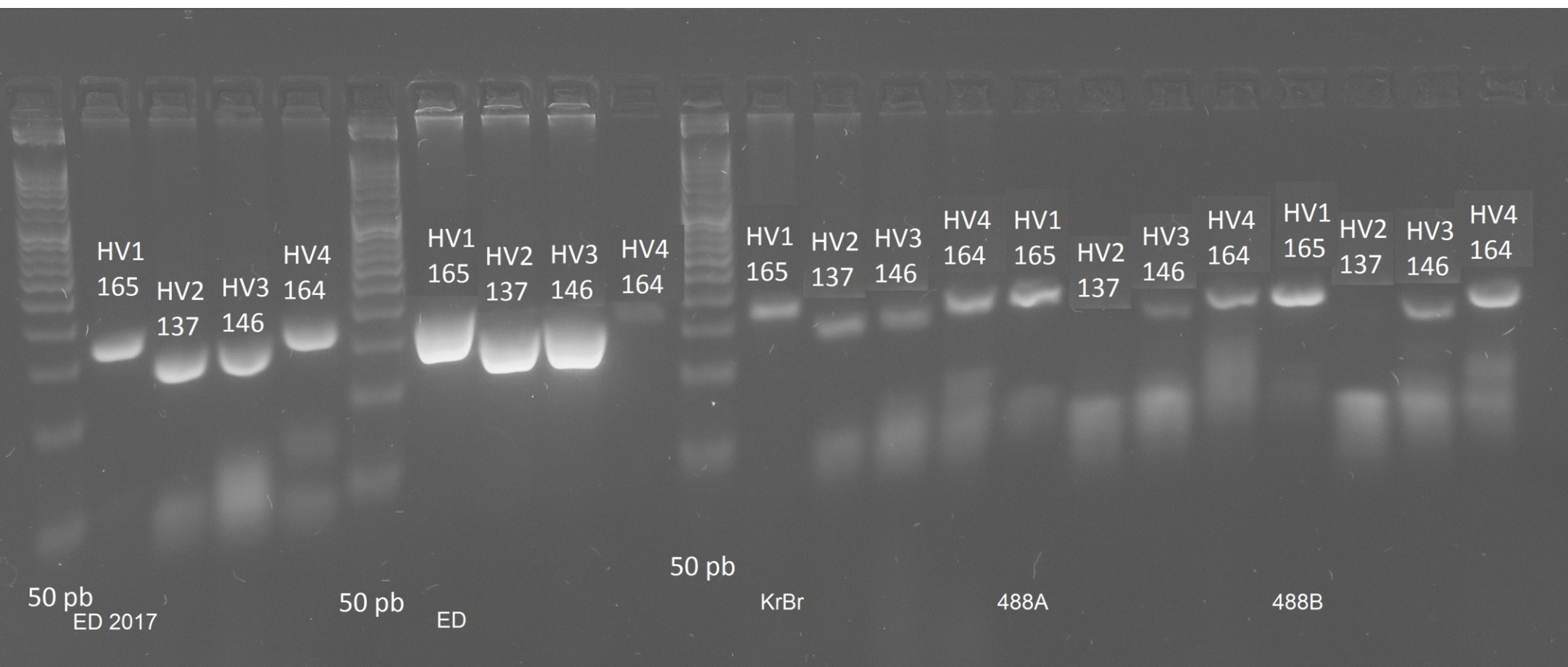

4) Výsledky a závěr:

#### Obrázky elektroforetogramů

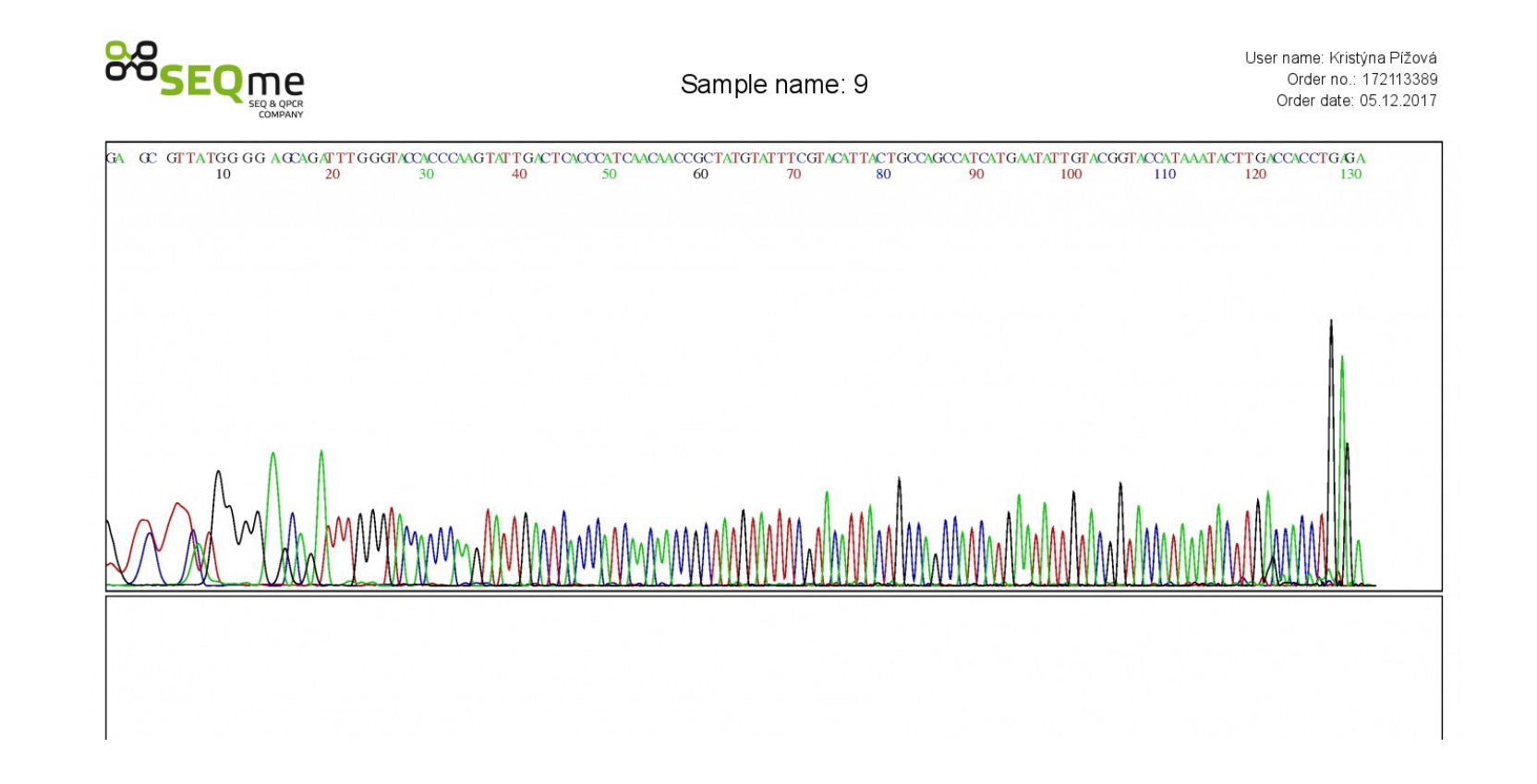

4) Závěr

- Zhodnotit úspěšnost reakce, vysvětlit selhání reakce
- Určit haploskupinu
- Popsat haploskupinu
- Zasadit do historického kontextu

TERMÍN ODEVZDÁNÍ PROTOKOLU JE 7.1. 2018 NA BRZOBOHATA@SCI.MUNI.CZ